## **Frequency start Value**

This field below allows you to modify the frequency the cable modem start with its scan during initialization and registration. Enter the new start frequency and restart the cable

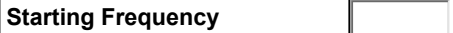

#### **Startup Procedure**

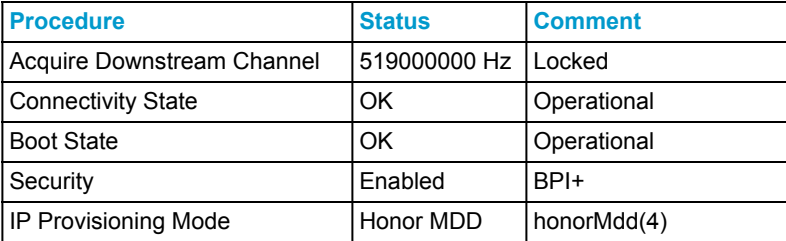

## **Downstream Bonded Channels (Partial Service)**

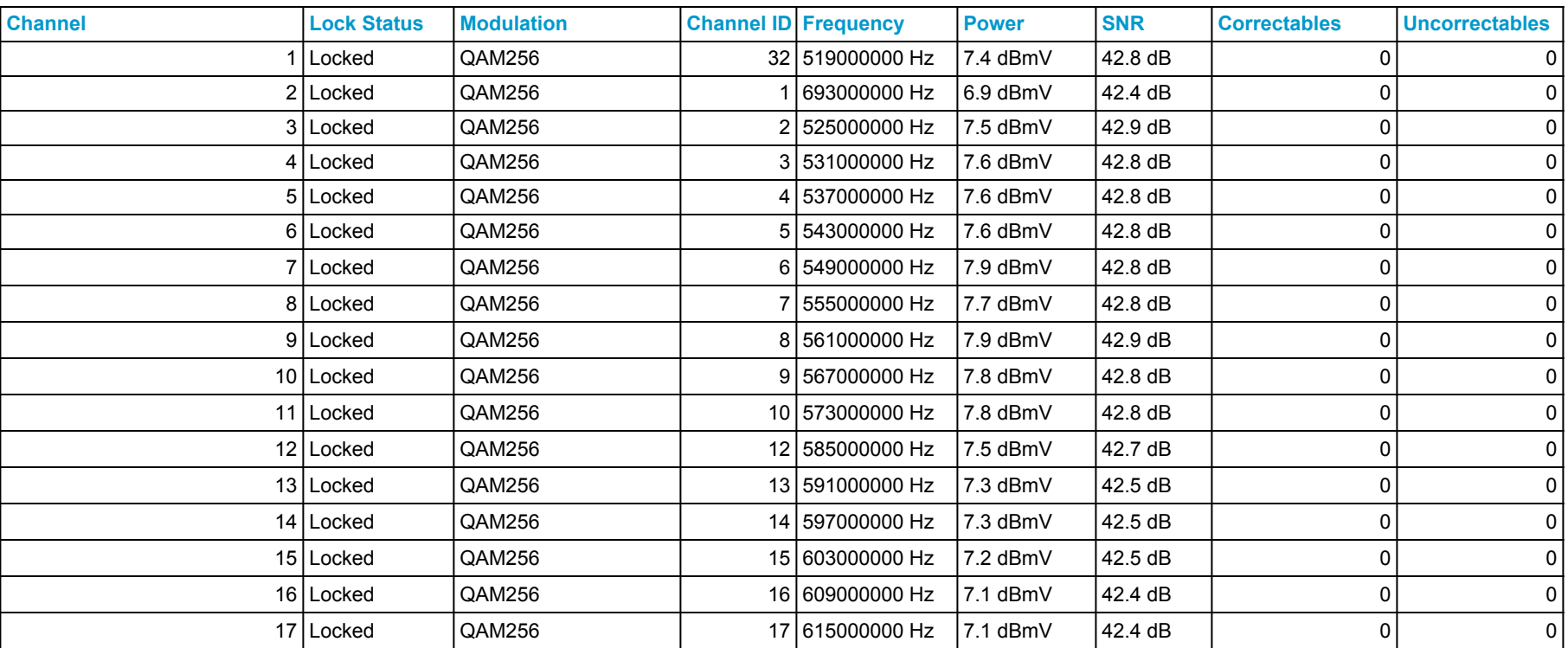

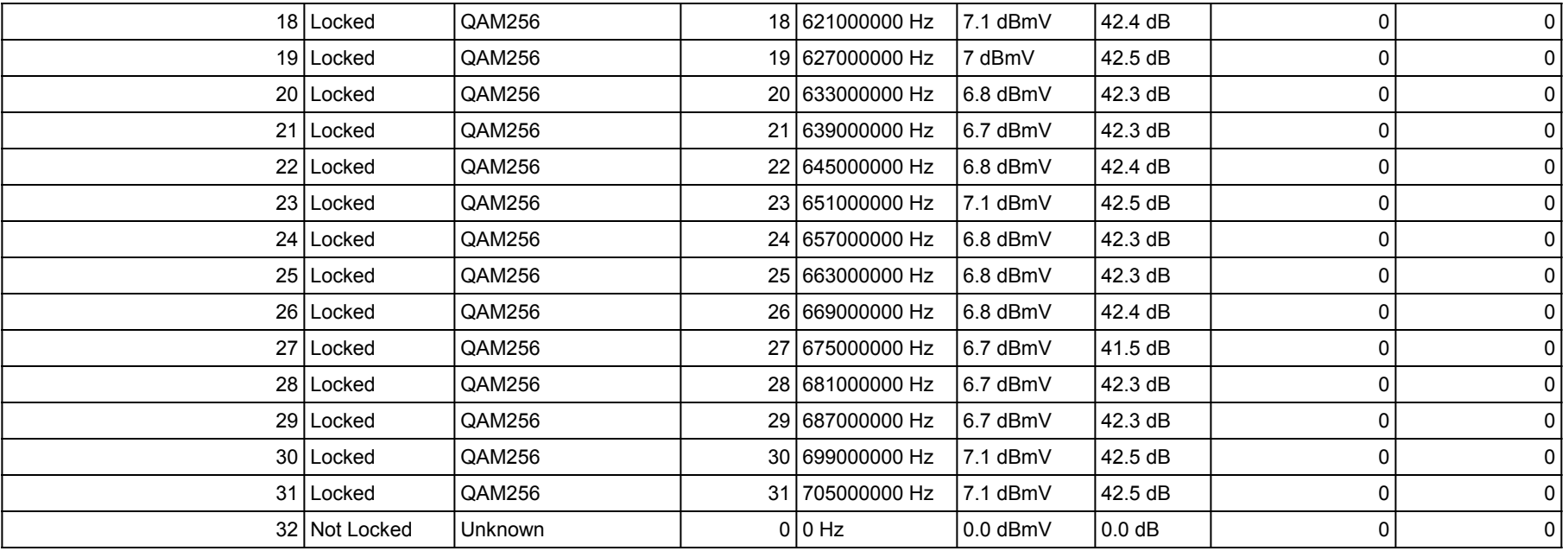

## **Upstream Bonded Channels (Partial Service)**

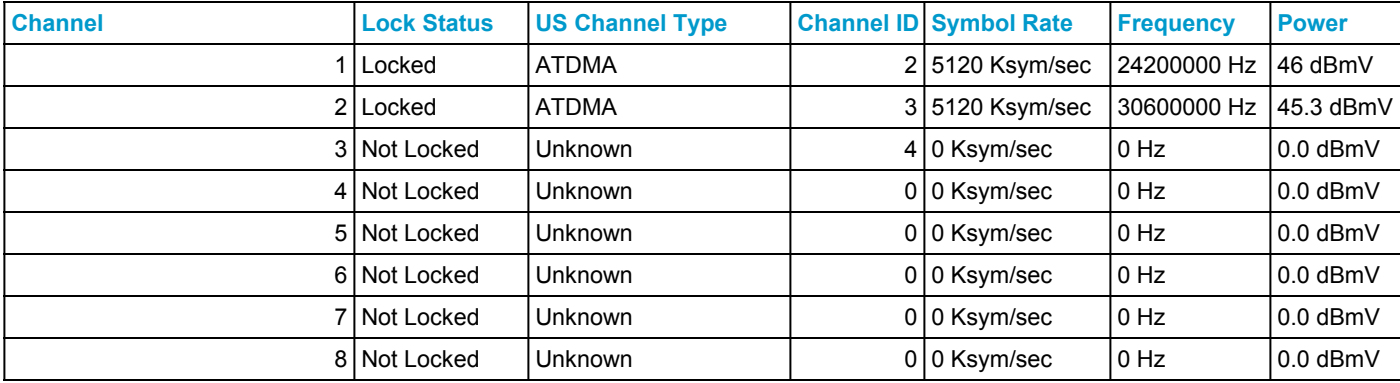

#### **Downstream OFDM Channels**

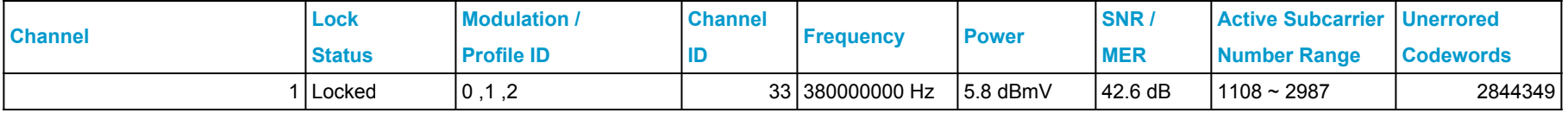

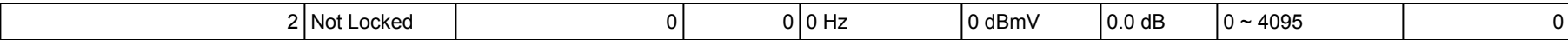

## **Upstream OFDMA Channels**

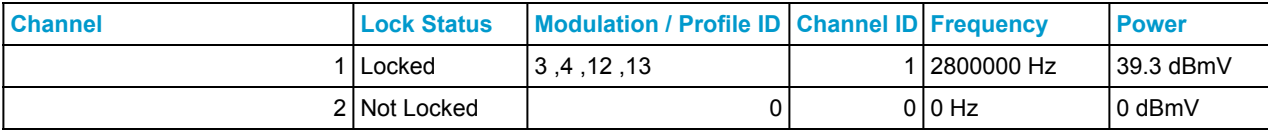

# **Extended Upstream Transmit Power**

Enable Extended Upstream Transmit Power

Current System Time: Mon Jan 11 23:56:15 2021

System Up Time:00:05:05

: modem for it to take effect.

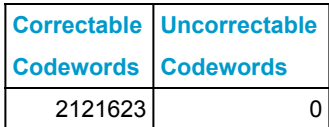

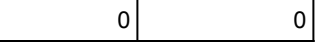